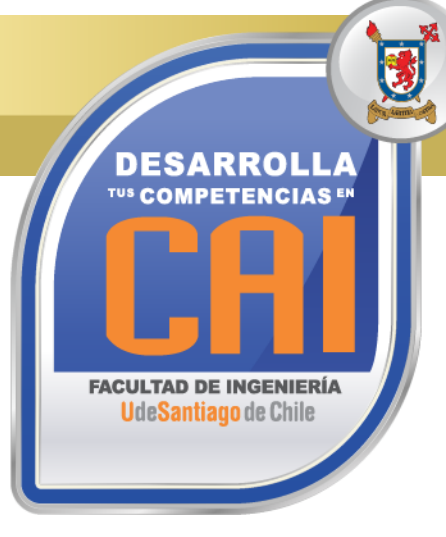

# **HERRAMIENTAS INTERMEDIAS DE EXCEL**

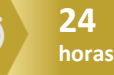

#### **Código SENCE: 12-37-9901-63**

### **OBJETIVOS DEL CURSO**

**Al término del Curso, el participante estará en condiciones de:**

• Diseñar Planillas Electrónicas de la Hoja de Cálculo de Microsoft Excel con Funciones Estadísticas, de Búsquedas, Anidadas y Condicionales Compuestas a Nivel Intermedio.

#### **REQUISITOS DE INGRESO:**

• Conocimientos Básicos en la Utilización de Windows y en el Manejo de Planilla de Cálculo Excel.

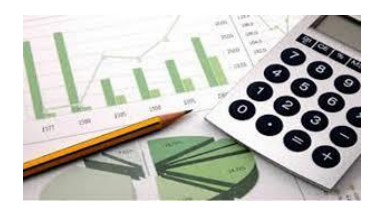

## **SISTEMA DE EVALUACIÓN**

# **1. VALIDACION DE DATOS :**

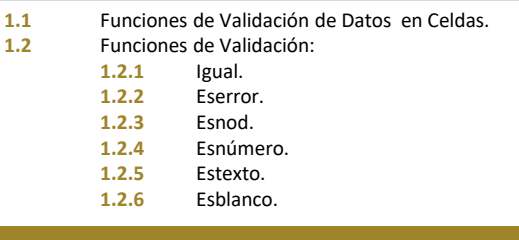

## **2. FORMULAS Y FUNCIONES:**

- **2.1** Funciones Matemáticas.
- **2.2** Funciones Estadísticas.
- **2.3** Condicionales Anidadas y Compuestas.
- **2.4** Función Indice.
- **2.5** Función Elegir.
- **2.6** Función Búsqueda.
- **2.7** Funciones de Fecha.

#### **3. GRAFICOS:**

- **3.1** Comprobamos que los Datos son los que hemos Seleccionado.<br>**3.2** Cambiar Título y los Bótulos de Datos
- **3.2** Cambiar Título y los Rótulos de Datos.
- **3.3** Aplicar Distintos Estilos y Herramientas de Dibujo.
- **3.4** Crear Tablas o Gráficos Dinámicos.

#### **4. IMPRESIÓN:**

- **4.1** Configurar las Opciones del Cuadro de Diálogo Imprimir.
- **4.2** Mostrar una Vista Previa del Documento.
- **4.3** Seleccionar Impresora.
- **4.4** Imprimir.

Asistencia Mínima 75% (Escala de 0 a 100%)

# Nota Mínima 4.0

(Escala de 1.0 a 7.0)

Al término del Curso, el participante que apruebe el Sistema de Evaluación, recibirá un Certificado de Capacitación otorgado por:

> **UNIVERSIDAD DE SANTIAGO DE CHILE**

## **FACULTAD DE INGENIERÍA**

**CENTRO DE CAPACITACIÓN INDUSTRIAL C.A.I.** 

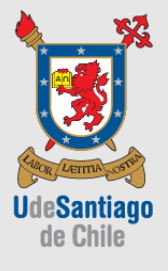

*"Actividad de Capacitación autorizada por el SENCE para los efectos de la Franquicia Tributaria, no conducente por norma a los procedimientos y requisitos para un otorgamiento de un título o grado académico, emanado según ley de la República 20.370"*

Av. Ecuador 3555 - Estación Central - Santiago Complejo Salón Bulnes, Oficinas CAI - Campus USACH Teléfonos: 22718 30 34 – 22718 30 37 – 22718 30 39 Correo Electrónico: cai@usach.cl Sitio Web: www.cai.usach.cl